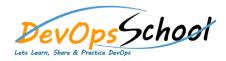

| • Getting Started |  |  |  |
|-------------------|--|--|--|
| 0                 |  |  |  |
| 0                 |  |  |  |
| 0                 |  |  |  |
| 0                 |  |  |  |
| 0                 |  |  |  |
| 0                 |  |  |  |
| 0                 |  |  |  |
| 0                 |  |  |  |
| 0                 |  |  |  |
| 0                 |  |  |  |
| 0                 |  |  |  |
| 0                 |  |  |  |
|                   |  |  |  |
|                   |  |  |  |
|                   |  |  |  |
|                   |  |  |  |
|                   |  |  |  |